# 一枚の画像からの時空間周波数を用いた揺らめき動画生成法

山本 董 $1, a$ ) 坂本雄児 $1, b$ 

概要:一枚の画像に揺らめくような動きを与えて動画を自動生成する手法がある。本研究では、画像の空 間周波数領城に時間周波数軸を加えた三次元の時空間周波数領域上に成分を配置し、三次元フーリエ逆変 換を用いて自然界に見られるような複雑さをもつ揺らめきを生成する手法を提案した。また動画生成実験 を行い、提案手法によってより自然な揺らめきを生成可能であることを確認した.

# 1. はじめに

近年、高性能なデジタルカメラやカメラを搭載した携帯 機器が普及したことによって、パーソナルコンピュータや タブレット端末、デジタルフォトフレームなどのディスプ レイ表示によって写真を鑑賞する機会が増加した。現時点 では、写真を静止画として鑑賞するのが主流であり、スラ イドショーとして複数の写真を切り替えて表示することは あっても、写真が自動的に動き出すといった効果はない. そのため、写真から自動的にアニメーションが生成される 機能が加われば、写真の鑑賞をより楽しめるようになると 考えられる.

一枚の静止画からの動画生成に関してはこれまでにいく つかの研究がなされており、油絵や写真の中の水面や船, 木を動かす手法 [1] や、風に揺れる樹木や歩行する人間の アニメーションを生成する手法[2], 煙や滝, 雲が流れる アニメーションを生成する手法 [3] などが提案されている. これらの手法では、力学モデルに基づいた物理シミュレー ションを行った結果をもとに、画像中の各画素の輝度や位 置を変更することで動画を生成している。しかし、動かす 対象物体によって異なる計算方法を選択する必要があるな ど、ユーザにとって作業的な負担が大きく、また計算時間 や多くの計算機リソースが必要になるといった問題があっ た. これに対し、動きの種類を「揺らめき」に限定するこ とでより手軽に動画を自動生成する手法 [4] が提案された. この手法では、水、火、木といった異なる物体に対しても 同一のルールを適用することで、対象物体ごとに計算方法 を変える必要がなくなり、ユーザの作業的負担を軽減して

いる. また、手法[4] で問題とされていた、生成される揺 らめきが周期的で単調となることに関して、自然界で多く 見られる $1/f^{\beta}$  ノイズを用いて振動の振幅および周波数を 変化させ、より自然な揺らめきを生成する手法[5] が提案 された.

一方で、手法 [5] では、空間的な変化を考慮していない ため、画像全体が均一に揺らめき、不自然な動きが生成さ れる問題があった。そこで本研究では、より自然な揺らめ きを生成する手法を提案する. 提案手法では、画像の空間 周波数領域に時間周波数軸を加えた三次元の時空間周波数 領域を作り、この三次元周波数領域上に成分を適切に配置 し、三次元フーリエ逆変換を適用することによって複雑か つ自然な揺らめきを生成する.

### 2. 揺らめきの生成手法

### 2.1 揺らめきの生成手法の概要

揺らめきの生成手法 [4] の流れを図 1 に示す. まず入力 画像の座標  $(x, y)$  における画素の輝度値を, 高さ  $H_{xy}$  の 初期値として設定する。この高さは擬似的な量であり、物 体の本来の高さを表すわけではないが、画像固有の値とし て与えられる. 次に、この高さ  $H_{xy}$ で作られる凹凸に仮 想光源の光を当て、陰影画像を作成する。具体的には、高 さ $H_{xy}$ を用いて画像平面に対してバンプマッピング [6] を 行い、得られた法線ベクトルと仮想平行光源ベクトルから Lambert 反射を計算し、陰影画像とする. 最後に、生成さ れた陰影画像をもとに入力画像の輝度値を変更し、新たに 画像を生成 · 出力する.

高さ  $H_{xy}$ は, 次式で表される単振動により時間変化する.

 $H_{xy}(t) = A \sin(\omega t + \alpha_{xy}) + C \qquad (1)$ 

ここで、 $H_{xy}(t)$ は座標 $(x, y)$ および時刻tにおける高さで ある. 先に述べた通り、高さの初期値  $H_{xy}(0)$ は、入力画像

北海道大学大学院情報科学研究科 Graduate School of Information Science and Technology, Hokkaido University

a) k yamamoto@ist.hokudai.ac.jp

b) yuji@ist.hokudai.ac.jp

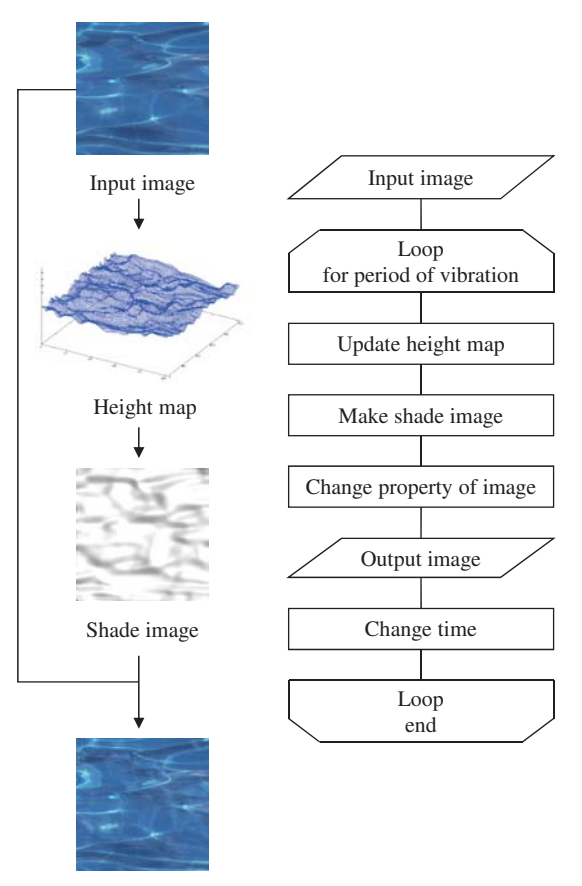

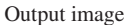

図 1 揺らめきの生成手法の概要 Fig. 1 Overview of generating flicker.

の輝度値で与えられる. 高さ  $H_{xy}(t)$ は,  $0 \leq H_{xy}(t) \leq 255$ を満たす値を取る.

 $A$ は振幅,  $C$ は振動の中心である. これにより, 式(1) の高さ  $H_{xy}(t)$  は  $C - A \leq H_{xy}(t) \leq C + A$  の範囲で振動 τŁ,

 $\omega$ は角周波数である。振動一回あたりのフレーム数を 表す周期T というパラメータがあり、 $\omega$ はT を用いて  $ω = 2π/T$  で求められる.

 $\alpha_{xy}$ は初期位相である. 式(1)より,時刻 $t = 0$ のとき の高さ  $H_{xy}(0)$  は次式で表される.

$$
H_{xy}(0) = A \sin \alpha_{xy} + C \tag{2}
$$

 $\zeta$ って、初期位相 $\alpha_{xy}$ は次式で求められる.

$$
\alpha_{xy} = \sin^{-1}\left(\frac{H_{xy}(0) - C}{A}\right) \tag{3}
$$

 $\alpha_{xy}$   $\delta$ ,  $|\alpha_{xy}| \leq \pi/2$ ,  $\pm \hbar \ln \pi/2 < |\alpha_{xy}| \leq \pi$  のいずれの 範囲の値かによって、高さ  $H_{xy}(0)$  の次時刻における増加, または減少が決まる.

高さ  $H_{xy}(t)$  の値が時間変化することによって陰影画像 も変化し、生成される画像も変化するため、生成される画 像を連続して出力することで揺らめくようなアニメーショ ンを表現する.

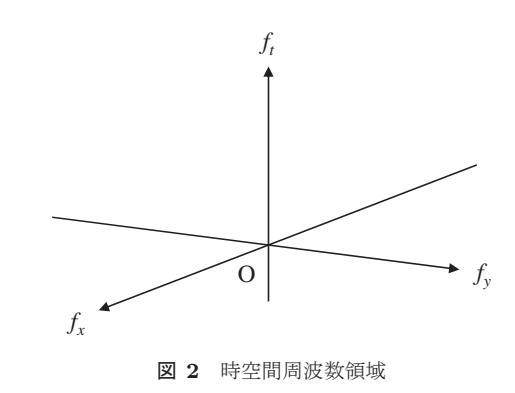

Fig. 2 Time-space frequency domain.

### 2.2 自然な揺らめきの生成

動きの生成に用いられる式 $(1)$ において、振幅  $A$  や角周 波数ωは時刻 $t$ によらない定数である。そのため、生成さ れる揺らめきは同一の動きを周期的に繰り返す単調なもの となる。このような単調な動きはユーザに対して不自然な 動きという印象を与えることから、より複雑な動きを生成 できるように手法の改善が必要であった.

自然界のある特定のノイズは、周波数成分の2乗平均で あるスペクトル密度について、fを周波数とすると、 $1/f^{\beta}$ に比例する特性をもつ。このノイズは風のそよぎや川のせ せらぎ、音楽や高速道路上の車の流れなど、自然界の様々 な場面で観測される [7]. この $1/f^{\beta}$  ノイズを利用すること によって、揺らめきの時間的な単調さを低減する手法が提 案された [5].

手法 [5] では、生成される揺らめきに空間的な差異がな いため、遠近感のある風景や複数の樹木の画像であっても 画像全体が等しく動き、不自然な揺らめきが生成される問 題があった。そこで、空間的な変化から振動の周期および 位相を変化させることによって、より自然な揺らめきを生 成する手法を提案する.

### 3. 提案手法

### 3.1 時空間周波数法

本手法は、空間的な情報から時間的な情報を得られると いう考えに基づいている。例えば樹木について、木全体の 動きは遅く葉の動きは速いことが多い。このように、大き な構造は動きが遅く、小さな構造は動きが速い、すなわち、 空間的に周波数が低ければ時間的にも周波数が低く、空間 的に周波数が高ければ時間的にも周波数が高い場合が多く 見られる。これより、時間周波数と空間周波数には関連が あると考えられる.

本手法では、画像の空間周波数分布から時間周波数分布 を決定する. まず、時空間周波数領域について定義する. 時空間周波数領域 $(f_x, f_y, f_t)$ は、二次元の空間周波数領域  $(f_x, f_y)$ に時間周波数軸 $(f_t)$ を加えた、三次元の周波数領 域である (図 2).

図 3 に本手法の流れを示す. はじめに、揺らめきの対

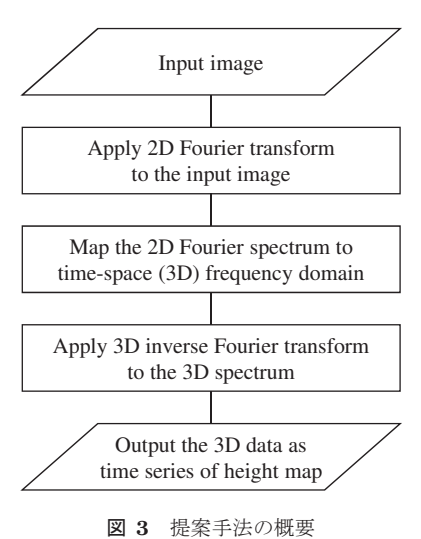

**Fig. 3** Overview of proposed study.

象となる静止画像の一部またはすべての領域を取り出し, 二次元フーリエ変換を行う。このとき、画像の輝度値では なく、式(3)の初期位相に対して二次元フーリエ変換を行 う. これにより、揺らめきの生成処理において初期位相が 正しく設定される. 座標 $(x, y)$ における入力画像の初期位 相を $\alpha(x, y)$  とすると、入力画像の二次元フーリエ変換結 果 $F(f_x, f_y)$ は次式で表される.

$$
F(f_x, f_y) = \sum_{x=0}^{X-1} \sum_{y=0}^{Y-1} e^{j\alpha(x,y)} e^{-j2\pi(\frac{f_x x}{X} + \frac{f_y y}{Y})}
$$
(4)

ここで, X, Y はそれぞれ画像の  $x$  方向,  $y$  方向の画素数,  $e$ はネイピア数,  $j$ は虚数単位である。次に、得られた二次 元フーリエスペクトルについて、3.2 節で述べる時空間周 波数領域へのマッピングを行い、三次元フーリエスペクト  $\nu F_m(f_x, f_y, f_t)$ を得る. 最後に、得られた三次元フーリ エスペクトル  $F_m(f_x, f_y, f_t)$ に対して次式で表される三次 元フーリエ逆変換を行う.

$$
I_{out}(x, y, t) = \frac{1}{XYT}.
$$
  
\n
$$
\sum_{f_x=0}^{X-1} \sum_{f_y=0}^{Y-1} \sum_{f_t=0}^{T-1} F_m(f_x, f_y, f_t) e^{j2\pi(\frac{f_x x}{X} + \frac{f_y y}{Y} + \frac{f_t t}{T})}
$$
 (5)

ここで、Tは揺らめきの周期であり、生成される動画のフレー ム数と等しい. 得られた三次元情報  $I_{out}(x, y, t)$ は、時間軸 方向から見ると画像の時間変化となっている.  $I_{out}(x, y, t)$ を手法 [4] において高さ  $H_{xy}(t)$  として用いることによっ て、動画を生成する.

## 3.2 マッピングの分類

二次元のフーリエスペクトルを三次元の時空間周波数領 域へマッピングするとき、一般には次の式で表される.

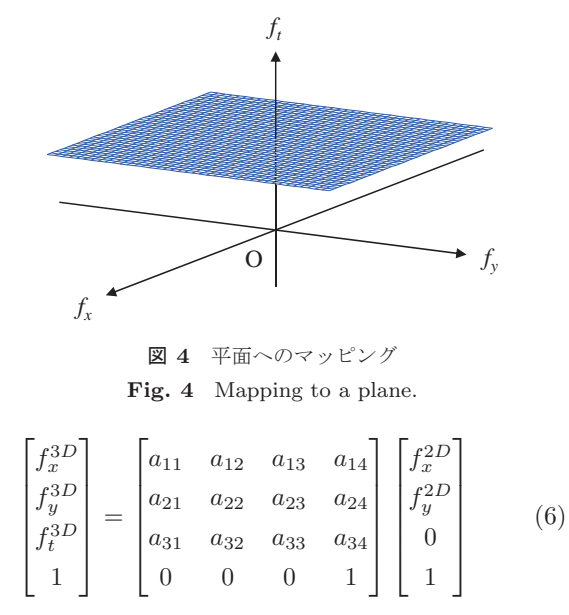

ここで,  $f_x^{3D}, f_y^{3D}, f_t^{3D}$ は時空間周波数領域上の座標,  $f^{2D}_x, f^{2D}_y$ は画像の空間周波数領域上の座標である.変 数 aij の与え方によって様々なマッピングが考えられるが, 現実の揺らめきを考えると意味のない与え方が多いため、 本手法では次の二つの条件を満たす場合のみを考える.

一つ目の条件として、ft 軸に関して対称であることが挙 げられる.  $f_t$ 軸に関して非対称である場合, 揺らめきに方 向性が生まれるが、本稿では揺らめきの方向性を考慮しな い. 二つ目の条件として、 $f_x, f_y$ はマッピングの前後で値 が等しいことが挙げられる.  $f_x, f_y$ が変化することにより, 元の画像の情報が失われてしまうためである.

上記二つの条件を満たすマッピングとして、平面、ft軸 の負の方向に凸の曲面、 $f_t$ 軸の正の方向に凸の曲面への3 種類のマッピングを検討した.

### 3.2.1 平面へのマッピング

最も単純なマッピングとして、式(6)について

$$
\begin{bmatrix} f_x^{3D} \\ f_y^{3D} \\ f_t^{3D} \\ 1 \end{bmatrix} = \begin{bmatrix} 1 & 0 & 0 & 0 \\ 0 & 1 & 0 & 0 \\ 0 & 0 & 0 & f_0 \\ 0 & 0 & 0 & 1 \end{bmatrix} \begin{bmatrix} f_x^{2D} \\ f_y^{2D} \\ 0 \\ 0 \\ 1 \end{bmatrix}
$$
(7)

としたマッピングが考えられる. ここで、 $f_0$ は定数であ  $\delta$ . このマッピングは、図 4 に示すような平面  $f_t = f_0$ へ のマッピングであり、画像全体に時間周波数  $f_0$  が付与さ れることから、最終的に得られる揺らめきは周波数 $f_0$ の 単振動となる. すなわち、従来手法 [4] のみを用いた場合 と同等の揺らめきが生成される.

# 3.2.2  $f_t$ 軸負方向に凸の曲面へのマッピング

次式で表されるマッピングを考える.

$$
f_x^{3D} = f_x^{2D}
$$
  
\n
$$
f_y^{3D} = f_y^{2D}
$$
  
\n
$$
f_t^{3D} = (f_x^{2D})^2 + (f_y^{2D})^2 + f_0
$$
\n(8)

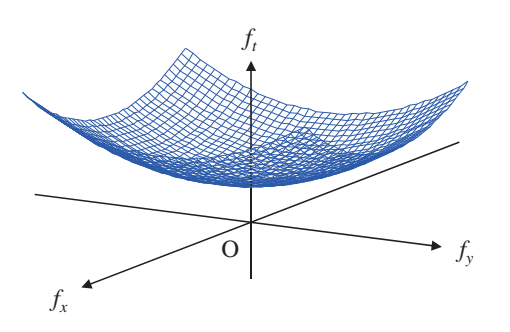

 $\boxtimes$  5  $f_t$  軸負方向に凸の曲面へのマッピング Fig. 5 Mapping to a convex surface.

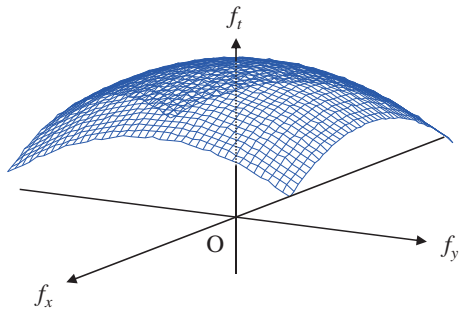

 $\boxtimes$  6  $f_t$  軸正方向に凸の曲面へのマッピング Fig. 6 Mapping to a concave surface.

このマッピングは、図5に示すようなft 軸の負の方向に 凸の曲面へのマッピングである。これは空間周波数が高い ほど時間周波数が高く、空間周波数が低いほど時間周波数 が低くなるようになっている。すなわち、最終的に得られ る揺らめきは、構造が大きいほど周期が長く、構造が小さ いほど周期が短い振動となる.

### 3.2.3  $f_t$  軸正方向に凸の曲面へのマッピング

次式で表されるマッピングを考える.

$$
f_x^{3D} = f_x^{2D}
$$
  
\n
$$
f_y^{3D} = f_y^{2D}
$$
  
\n
$$
f_t^{3D} = -(f_x^{2D})^2 - (f_y^{2D})^2 + f_0
$$
\n(9)

このマッピングは、図6に示すようなft軸の正の方向に 凸の曲面へのマッピングである。これは空間周波数が高い ほど時間周波数が低く、空間周波数が低いほど時間周波数 が高くなるようになっている。すなわち、最終的に得られ る揺らめきは、構造が大きいほど周期が短く、構造が小さ いほど周期が長い振動となる. ただし、固有振動の観点か ら、構造が大きいほど周期が長くなる場合が多いため、式 (9) のマッピングによって自然な揺らめきを生成すること は困難であると考えられる.

### 3.3 1/f<sup>β</sup> ノイズの付加

 $2.2$ 節で述べた通り,手法[5] では,  $1/f^{\beta}$  ノイズを用いて 複雑さを有する揺らめきを生成した。本手法においても、  $1/f^{\beta}$  ノイズを用いて揺らめきの周期性を抑制することに よって、より自然な揺らめきを生成することが可能である

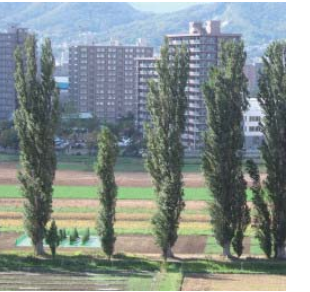

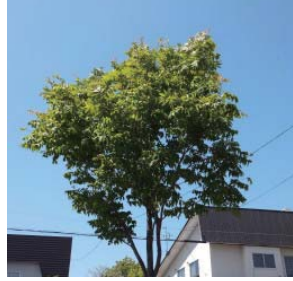

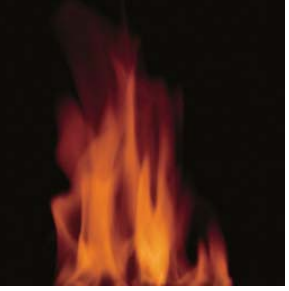

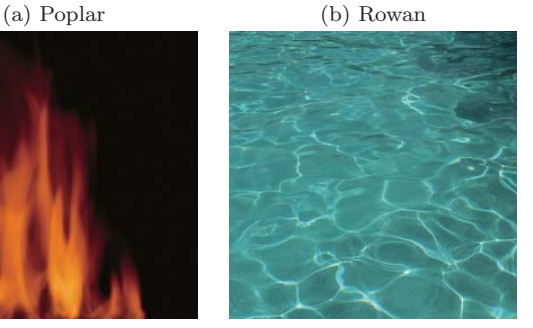

(c) Fire (d) Water surface 図 7 動画生成に使用した画像 **Fig. 7** Images used for generating animation.

と考えられる. 本稿では、手法 [5] において比較的高い評 価を得られた $1/f^2$  ノイズを採用する.

本手法においては、マッピングされた面から  $f_t$  軸方向 に $\Delta f$ だけ離れた位置の強度が $1/\Delta f^2$  倍になるように、時 空間周波数領域上のパワースペクトルの分布を決定する.  $\kappa$ ワースペクトルが $1/\Delta f^2$ に比例するのみではノイズに はならないが、位相をランダムな値とすることによって,  $1/f<sup>2</sup>$  / イズを実現する. このとき、時空周波数領域上での スペクトル $U(f_x, f_y, f_t)$ は次式で表される.

$$
U(f_x, f_y, f_t) = \frac{1}{|f_t - f_c(f_x, f_y)|} F_m(f_x, f_y, f_t) e^{j\phi(f_t)}
$$
(10)

ここで,  $f_c(f_x, f_y)$ はマッピングされた面上の $(f_x, f_y)$ にお ける時間周波数であり,式(7),(8),(9)における $f_t^{3D}$ と同 値である. また,  $F_m(f_x, f_y, f_t)$ は入力画像の二次元フーリ エスペクトル,  $\phi(f_t)$ は $0 \le \phi \le 2\pi$ の値をとる擬似乱数で ある.

### ݧ࣮ **4.**

提案したマッピング手法を比較するため、動画生成実験 を行い揺らめきの評価を行った。

### 4.1 対象とした画像

図7に、動画の元となった画像を示す. 画像サイズはす べて $512\times512$ である。また、揺らめかせる領域は、Rowan については文献 [8] の自動推定, Poplar, Fire, Water surface については手作業により設定した.

時空間周波数領域でのマッピングとして、3.2.1 項で述

べた平面へのマッピングを用いた場合, 3.2.2 項で述べた,  $f_t$ 軸負方向に凸の曲面へのマッピングを用いた場合、 $f_t$ 軸 負方向に凸の曲面へのマッピングに 1/f<sup>2</sup> ノイズを加えた 場合の3通りを考え、それぞれの場合について動画を生成  $L$ た. 揺らめきの周期Tは、すべて64 フレームとし、式  $(7)$ ,  $(8)$  における  $f_0$  はいずれも4とした. 動画のフレーム レートはすべて 8fps とした. これにより、いずれの動画も 最も強い成分を持つ時間周波数は 0.5Hz であり、基本的に 0.5Hz で振動しているように見える.

### 4.2 揺らめき動画生成例

動画生成結果の例として、図 8-図 11に、提案手法を用 いて生成した動画のフレームの一部を拡大して示す。この 動画において、時空間周波数領域でのマッピングは、3.2.2 項で述べた、ft 軸負方向に凸の曲面へのマッピングを用い た. 各図の (a) はある時刻でのフレームであり、各図 (b) は(a)の0.5秒後,各図(c)は(b)の0.5秒後のフレームで ある. 各図 (d) は (a) および (b) の差分画像であり, 各図 (e) は (b) および (c) の差分画像である. 差分画像は視認性 を高めるため、ヒストグラム拡張によりコントラストを強 調している。これらより、写真に動きが付加されているこ とが確認できる.

また、動画生成の処理時間について、画像の入力から動 画の1フレーム目を出力するまでにかかった時間は、すべ て1.5 秒から2 秒程度であった. なお、動画生成の際に使 用したコンピュータは, CPU が Intel®Core<sup>TM</sup>i7-2600K CPU @ 3.40GHz,  $\times$  +  $\vee$  b<sup>3</sup> 8.00GB RAM である.

### ߟ **4.3**

提案手法を用いて動画を生成した結果について考察を 行う.

時空間周波数領域において平面へのマッピングを用いて 生成した動画は、いずれも従来手法 [4] を用いた単振動の 揺らめき動画と同等であることが確認できた.

また、ft 軸負方向に凸の曲面へのマッピングを用いて 生成した動画では、一見して単振動の揺らめきと差異がな いように感じられるが、注意深く観察すると、細かい構造 の部分の動きが時間とともに変化していることがわかる. これは、空間周波数が高いほど時間周波数が高くなるよう マッピングを行ったことで、全体の動きと細かい構造の動 きが同期しなくなったためである。これにより、従来手法 の問題点であった画像全体が均一に動くことによる不自然 さをある程度緩和できていると考えられる. ただし、Fire に関しては、単振動の揺らめきと比較してほとんど差異が 見られなかった. これは、Fire の画像は高周波成分があま り含まれておらず、曲面へのマッピングを行っても fo 以 外の時間周波数成分がほとんど現れなかったためであると 考えられる.

さらに、 $f_t$ 軸負方向に凸の曲面へのマッピングに $1/f^2$ ノイズを加えて生成した動画では、ノイズによって揺らめ きが時間変化し、空間的にも時間的にも単調さを低減でき ていると考えられる.

### **5.** おわりに

本稿では、空間的な変化から時間的な変化の情報を得ら れるのではないかという考えに基づき、より自然な揺らめ きを生成する手法を提案した。提案手法では、空間周波数 領域に時間周波数軸を加えた三次元周波数領域に成分を適 切に配置し、三次元フーリエ逆変換を行うことによって揺 らめき動画の情報を得る。動画生成実験によって、従来手 法と同等のものを含む、単調さを低減した揺らめき動画を 生成できることを確認した.

今後の課題としては、主観評価実験を実施して提案手法 の有効性を裏付けることが挙げられる。また、構造の違い によって動き方が変わるようになったが、画像全体が同時 に動く問題は未だ残っており、領域分割等によって領域ご とに揺らめき方を変えることも求められる.

### 参考文献

- [1] Chuang, Y.-Y., Goldman, D. B., Zheng, K. C., Curless, B., Salesin, D. H. and Szeliski, R.: Animating Pictures with Stochastic Motion Textures, ACM Transactions on Graphics, Vol. 24, No. 3, pp. 853–860 (2005).
- [2] 青木政勝, 新谷幹夫, 筒口 拳: 力学シミュレーションに よる2次元アニメーション自動生成、電子情報通信学会論 文誌, Vol. J84-D-II, No. 9, pp. 2040-2047 (2001).
- [3] 境野英朋:流体モデルに基づいた1枚の2次元画像からの  $3$ 次元的な動画生成法,映像情報メディア学会誌, Vol. 64, No. 4, pp. 551–562 (2010).
- [4] 森 智美,坂本雄児:写真に揺らめき表現を付加した動画生 成に関する研究,映像情報メディア学会技術報告, Vol. 32. No. 46, pp. 39–42 (2008).
- [5] 山本 薫, 坂本雄児:写真に自然な揺らめき表現を付加し た動画生成法, 情報処理学会研究報告, Vol. 2012, No. 7, pp. 1–6 (2012).
- [6] Blinn, J. F.: Simulation of wrinkled surfaces, Proceedings of the 5th annual conference on Computer graphics and interactive techniques, SIGGRAPH '78, ACM, pp. 286– 292 (1978).
- [7] H.-O. パイトゲン, D. ザウペ (編):フラクタル・イメー ジ:理論とプログラミング, シュプリンガー・フェアラー ク東京 (1990). 山口昌哉 (監訳).
- [8] 山本 薫, 坂本雄児: 二枚の写真からの揺らめき動画生成 のための対象領域およびパラメータの自動推定法。第22 回インテリジェント・システム・シンポジウム講演論文集 (2012).

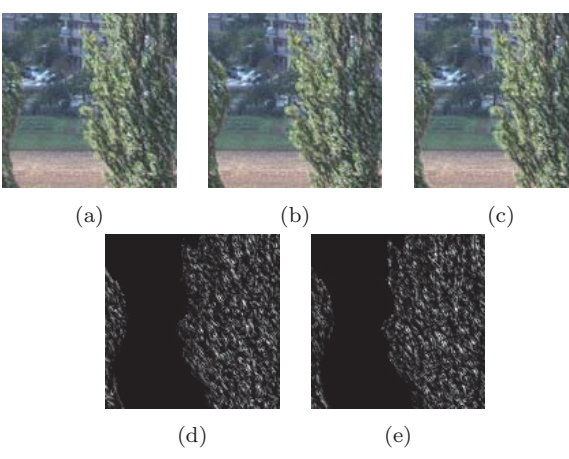

- 図 8 Poplar に提案手法を適用して生成した動画のフレーム および差分画像
	- **Fig. 8** Frames in generated animation of image Poplar with proposed method and difference of them.

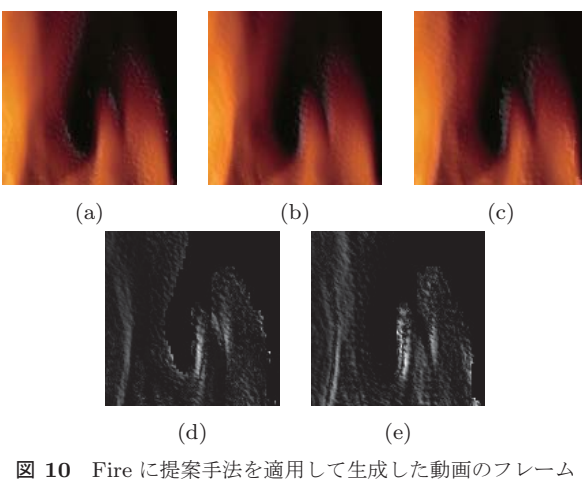

- および差分画像
- **Fig. 10** Frames in generated animation of image Fire with proposed method and difference of them.

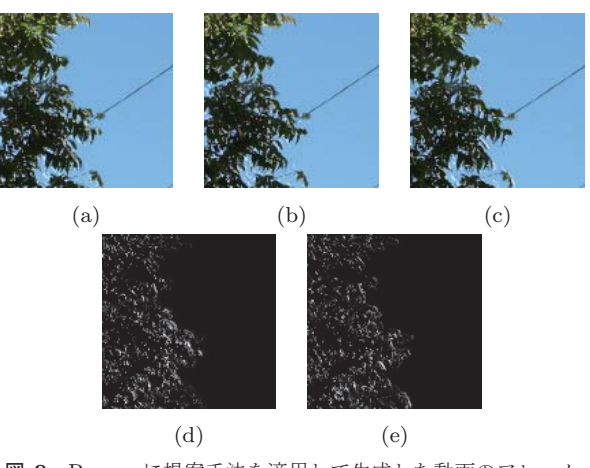

- 図 9 Rowan に提案手法を適用して生成した動画のフレーム および差分画像
- **Fig. 9** Frames in generated animation of image Rowan with proposed method and difference of them.

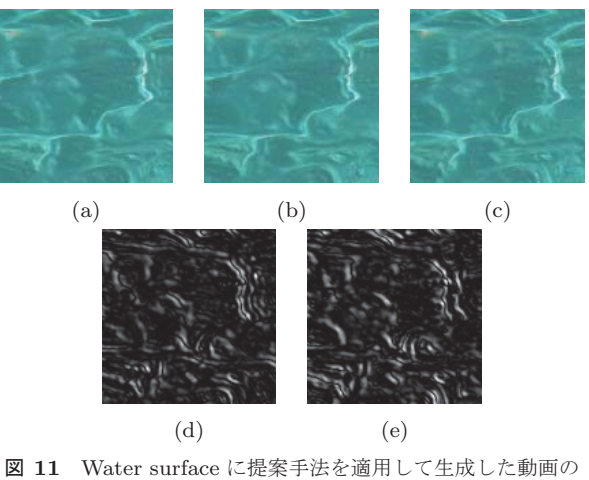

フレームおよび差分画像

**Fig. 11** Frames in generated animation of image Water surface with proposed method and difference of them.